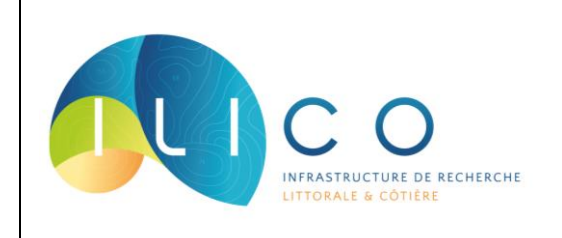

## **FICHE D'IDENTITE SNOREEFTEMPS** *Réseau d'observation des eaux côtières du Pacifique insulaire*

*Version du 29/08/2022*

ReefTEMPS est un réseau de capteurs de température sur le domaine côtier d'une vingtaine de territoires et états insulaires à l'échelle du Pacifique sud, sud-ouest et ouest pour le suivi à long terme du changement climatique et de ses effets sur l'état des récifs coralliens et de leurs ressources.

**Objectifs :** Étudier les paramètres climatiques de l'Océan Tropical.

**Missions :** Suivre à long terme les effets du changement climatique et de ses impacts sur l'état des récifs coralliens et de leurs ressources.

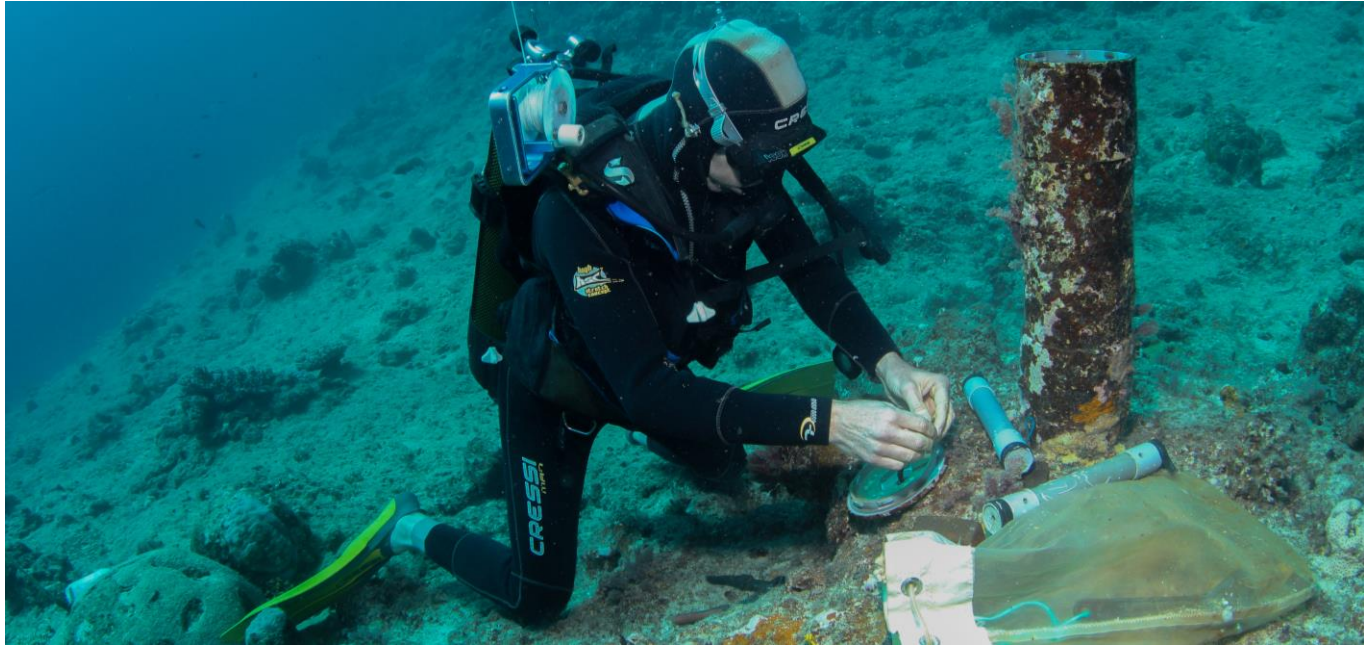

Relève des capteurs de température – Intervention de B.Bourgeois © IRD

# **Description**

 $\overline{a}$ 

**Date de création :** 2010

**Date de labellisation :** 2018, puis relabellisé en 2019

**1re mesure :** 1958 pour certaines variables et stations

**Coordination :** Régis Hocdé, IRD MARBEC [\(regis.hocde@ird.fr\)](mailto:regis.hocde@ird.fr) ; Christophe Menkes, IRD ENTROPIE [\(christophe.menkes@ird.fr\)](mailto:christophe.menkes@ird.fr) ; Sylvie Fiat, IRD ENTROPIE [\(sylvie.fiat@ird.fr\)](mailto:sylvie.fiat@ird.fr)

**Partenariats<sup>1</sup> :** 4 partenaires : Institut de recherche pour le développement (IRD) ; Université de Nouvelle-Calédonie (UNC) ; University of the South Pacific (USP) ; The Pacific Community (CPS).

<sup>1</sup> Organismes qui fournissent des moyens financiers, humains, techniques, etc.

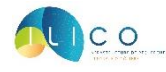

### **Intérêt scientifique**

#### **Problématiques scientifiques :**

- Étude du climat à grande échelle et les variations climatiques régionales et locales du domaine côtier des différents états insulaires du Pacifique sud, ouest et sud-ouest au travers des séries temporelles avec pour objectif le suivi à long terme du changement climatique et de ses effets sur l'état des récifs coralliens et de leurs ressources dans cette région ;
- Suivi des vagues afin d'étudier les problématiques d'atténuation de l'énergie par les systèmes côtiers et suivi de l'acidification de la masse d'eau.

**Enjeux :** Changement global ; Environnement

**Thématiques associées :** Biogéochimie marine ; Biologie marine ; Climatologie ; Écologie ; Hydrodynamique ; Hydrologie ; Météorologie ; Océanographie physique

**Milieu étudié :** Habitats marins

**Champ d'action :** Pacifique Sud, Ouest, Sud-Ouest

Sites d'études : 112 sites<sup>2</sup> répartis au sein de 16 territoires : Cook (Nouvelle-Zélande), Fidji, Îles Gilbert (Kiribati), Îles Marshall, Micronésie, Nauru, Niué (Nouvelle-Zélande), Nouvelle-Calédonie (France), Palau, Papouasie-Nouvelle-Guinée, Polynésie Française (France), Samoa, Tokelau, Tuvalu, Vanuatu, Wallis & Futuna (France)

**Variables mesurées :** 13 variables: Conductivité ; Salinité pratique ; Houle (Hs, H1/3, Hmz, Tp, Tm, Tz, θp, θm) ; Niveau de la mer ; Pression ; Température

**Instruments d'acquisition :** Les données sont acquises au travers d'un ensemble de sondes immergées.

**Fréquence d'acquisition :** Varie en fonction des paramètres et des sites : en moyenne 1 fois par heure (de 1 fois toutes les 5, 10, 15 et 30 minutes à 1 fois par jour).

 $\overline{a}$ <sup>2</sup> COK Manihiki Atoll 01 ; COK Manihiki Atoll 02 ; COK Manihiki Atoll 03 ; FJI Batiki Island 01 ; FJI Batiki Island 02 ; FJI BEQA Island 01 ; FJI BEQA Island 02 ; FJI Rotuma Island 01 ; FJI Tawewa Island 01 ; FJI Tawewa Island 02 ; FJI Vatu-i-Ra Passage 01 ; FJI Viti Levu Island 01 ; FJI Viti Levu Island 02 ; FJI Viti Levu Island 03 ; PYF Tubuai Island 01 ; PYF Tubuai Island 02 ; PYF Tubuai Island 03 ; PYF Tubuai Island 04 ; PYF Tubuai Island 05 ; FSM Pohnpei 01 ; FSM Pohnpei 02 ; FSM YAP 01 ; KIR Abemama 01 ; KIR Abemama 02 ; MHL Majuro 01 ; MHL Majuro 02 ; MHL Majuro 03 ; NCL Anse Vata 01 ; NCL Baie des citrons 01 ; NCL Belep 01 ; NCL Canard 01 ; NCL Chesterfield 01 ; NCL Fausse passe de Uitoe 01 ; NCL Fausse passe de Uitoe 02 ; NCL Fausse passe de Uitoe 03 ; NCL Fausse Passe de Uitoe 04 ; NCL Fausse Passe de Uitoe 05 ; NCL Goro 01 ; NCL Ile des pins 01 ; NCL Ile des pins 02 ; NCL Ilot Laregnere 01 ; NCL Ilot Mbe-Kouen 01 ; NCL Ilot NDA 01 ; NCL Ilot Redika 01 ; NCL Koumac 01 ; NCL Le Cap Goulvain 01 ; NCL Le Cap Goulvain 02 ; NCL Le Cap Goulvain 03 ; NCL Le Cap Goulvain 04 ; NCL Maitre 01 ; NCL Mato 01 ; NCL Nouville 01 ; NCL Ouano 01 ; NCL Ouano 02 ; NCL Ouvéa 01 ; NCL Ouvéa 02 ; NCL Passe Boulari 01 ; NCL Passe de Dumbea 01 ; NCL Passe de Dumbea 02 ; NCL Phare Amedee 01 ; NCL Poe Beach 01 ; NCL Poindimié 01 ; NCL Poindimé 02 ; NCL Récif de Basse Kaui 01 ; NCL Récif du Prony 01 ; NCL Récif Ngedembi 01 ; NCL Sainte Marie 01 ; NCL Surprises 01 ; NCL VALHYBIOSM A17 ; NIU Niue Island 01 ; NRU Nauru 01 ; PLW Palau 01 ; PLW Palau 02 ; PNG Manus 01 ; PNG Manus 02 ; PYF Arutua Atoll 01 ; PYF Hapou 01 ; PYF Mangareva Atoll 01 ; PYF Marquises 01 ; PYF Raivavae Island 01 ; PYF Rapa 01 ; PYF Reao Atoll 01 ; PYF Tahaa Atoll 01 ; PYF Tahiti 01 ; PYF Takapoto Atoll 01 ; PYF Takaroa Atoll 01 ; PYF Takaroa Atoll 02 ; PYF Takaroa Atoll 03 ; PYF Takaroa Atoll 04 ; PYF Tatakoto Atoll 01 ; PYF Tatakoto Atoll 02 ; PYF Tatakoto Atoll 03 ; PYF Tatakoto Atoll 04 ; PYF Tubuai Island 01 ; PYF Tubuai Island 02 ; PYF Tubuai Island 03 ; PYF Tubuai Island 04 ; PYF Tubuai Island 05 ; TKL Nukunonu 01 ; TKL Nukunonu 02 ; TUV Funafuti 01 ; TUV Funafuti 02 ; VUT Efate Island 01 ; VUT Sabine 01 ; VUT Santo Island 01 ; VUT Vanua Lava Island 01 ; VUT Wusi 01 ; VUT Wusi 02 ; WLF Alofi island 01 ; WLF Wallis 01 ; WLF Wallis 02 ; WSM Upolu 01.

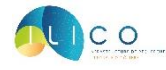

#### **Données**

**Période :** Depuis 1986 (en fonction des variables et des stations)

**Site web :** <https://www.reeftemps.science/>

**Bases de données associées :** DB-oceano est une base de données océanographique et météorologique de l'US 191 IMAGO (IRD). Cette application est opérationnelle, avec une instance hébergée en métropole (IRD Montpellier). L'application DB-Oceano est basée sur une architecture J2EE 3-tiers et une base de données Postgres avec le module géographique Postgis intégré. Utilisation du logiciel THREDDS pour gérer les données en l'OpenDAP.

**Accès et visualisation des données :** L'ensemble des données collectées et/ou produites dans le cadre de ReefTEMPS sont accessibles par différentes voies d'accès ou services en ligne interopérables, selon les formats et avec des outils adaptés pour chacune des communautés scientifiques utilisatrices : SOS, OpenDAP /Thredds, NetCDF OceanSite, CSV, visualisation graphique interactive.

Ces données sont visualisables et téléchargeables sur le site ReefTEMPS : <https://www.reeftemps.science/donnees/>

L'interface permet de sélectionner différents paramètres tels que la propriété physique, la station et le jeu de données d'intérêt, proposant un visuel des résultats et un téléchargement des données sous différents formats (ex : csv, netCDF, OpenDAP, etc.).

Le téléchargement des données peut également se faire en se rendant sur la page du DOI du réseau d'observation : <https://doi.org/10.17882/55128>

**Délai de mise à disposition des données :** Temps différé